## Découvrir Onegeology

OneGeology est une initiative internationale des agences géologiques du monde entier (67 pays et 10 organisations internationales. C'est un produit phare réalisé dans le cadre de l'année internationale de la planète Terre (2007 à 2009) http://www.onegeology.org/home.html L'objectif est de rendre les cartes géologiques existantes accessibles par Internet.

Accéder au SIG, utiliser comme navigateur IE 6 ou 7 et Firefox 2.<http://portal.onegeology.org/>

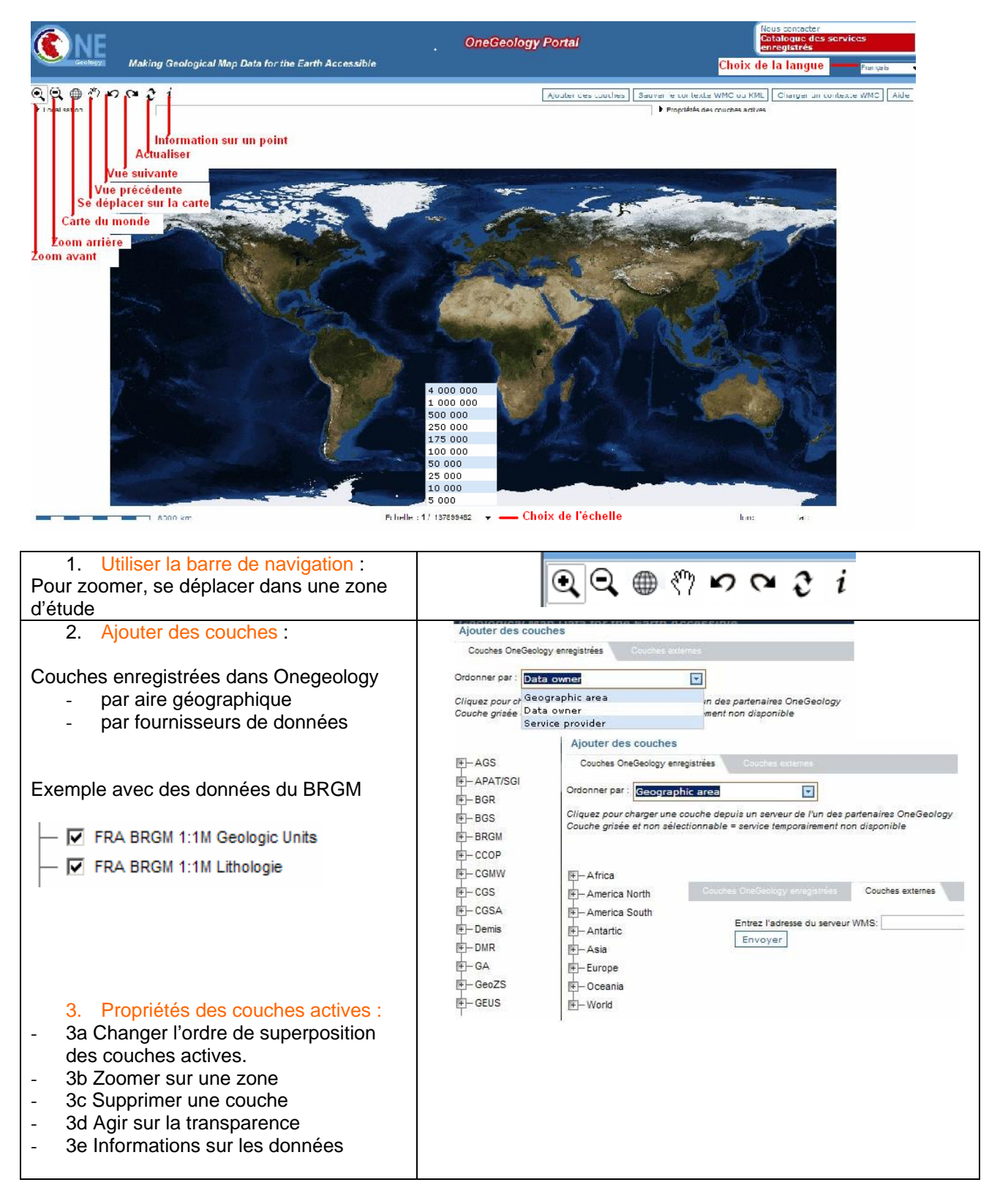

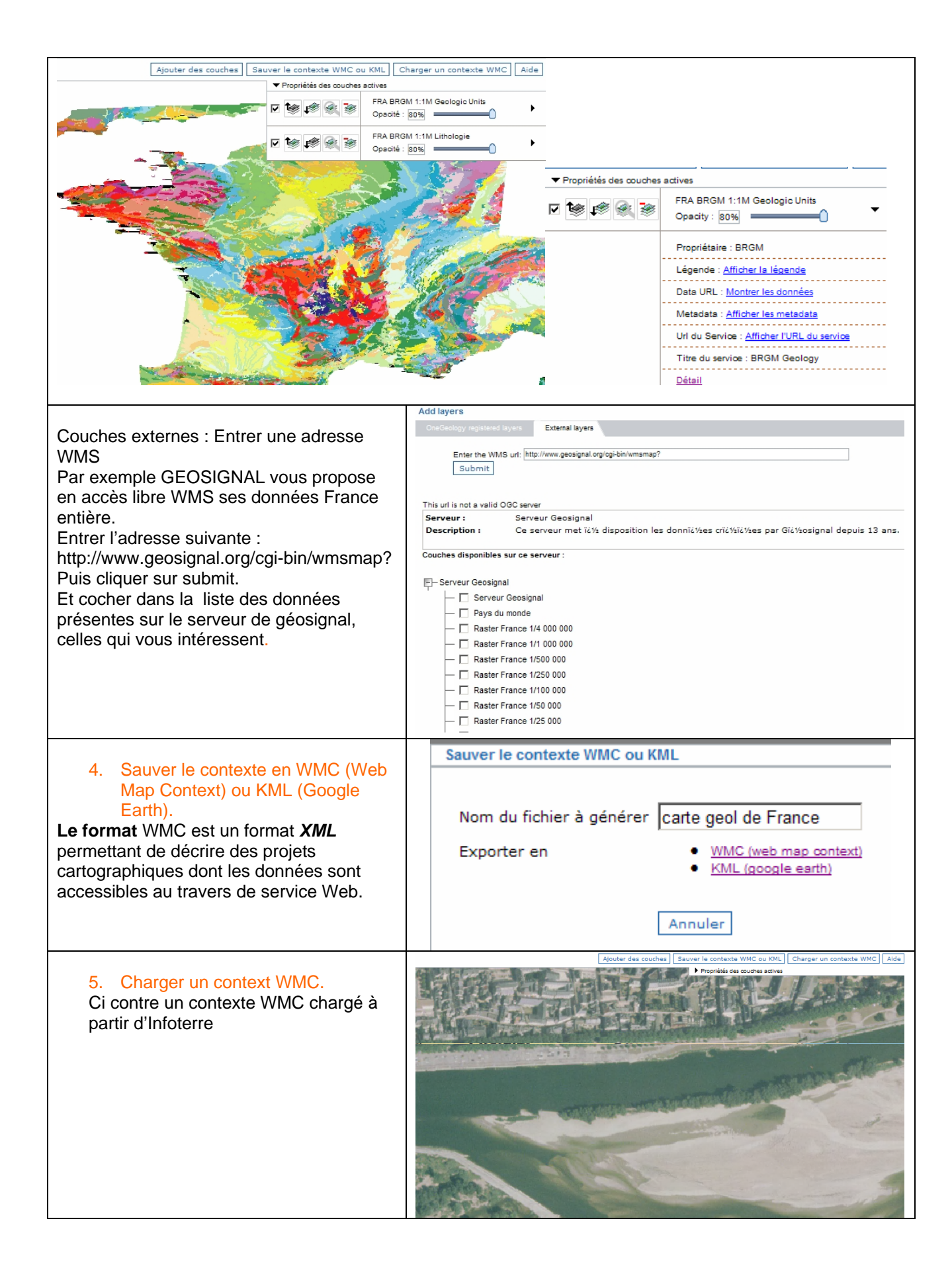